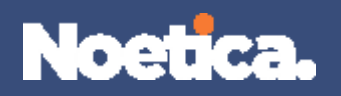

## Upgrade Report

## **Version: 18.05**

## **Development - Feature - (20)**

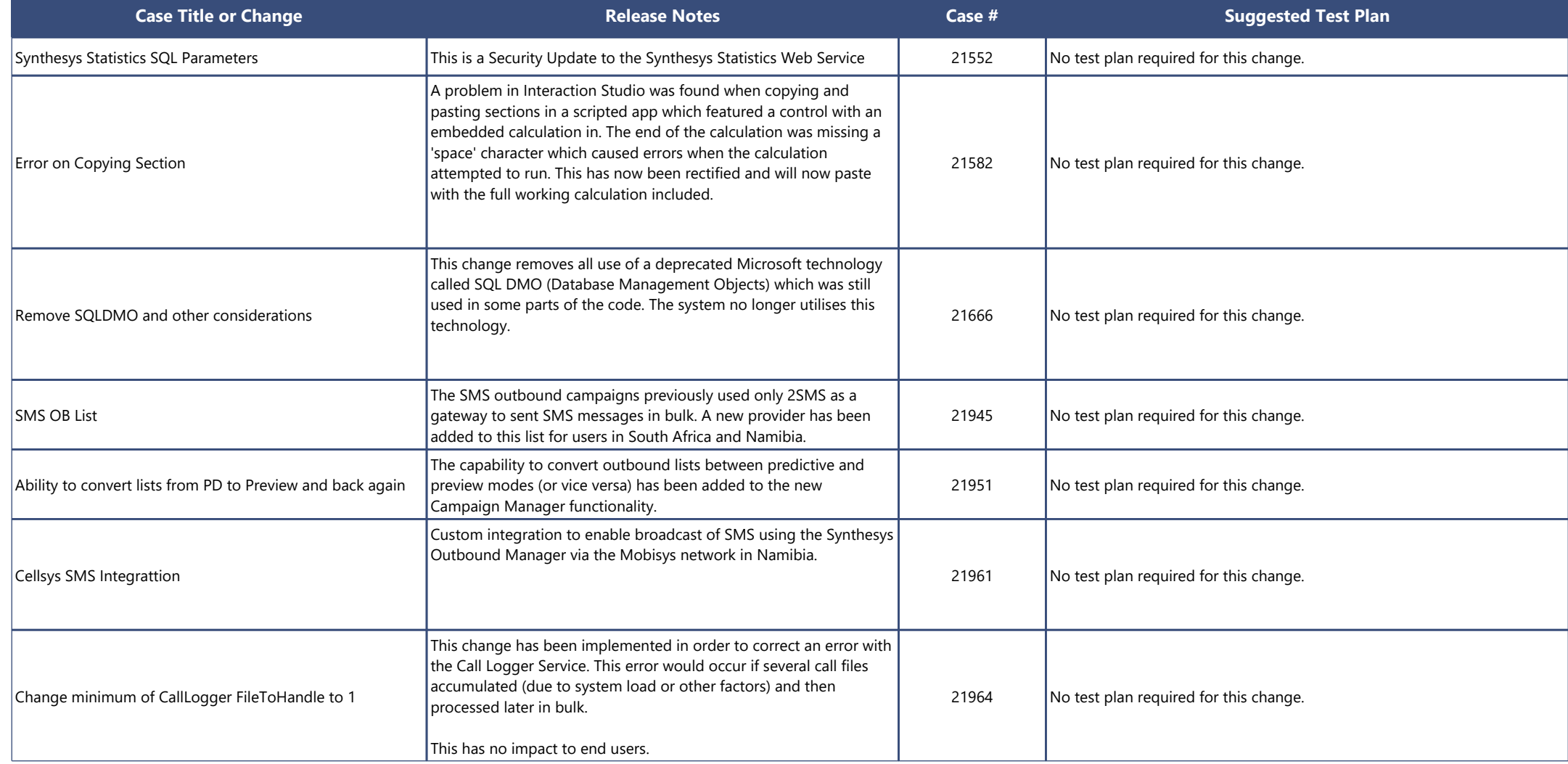

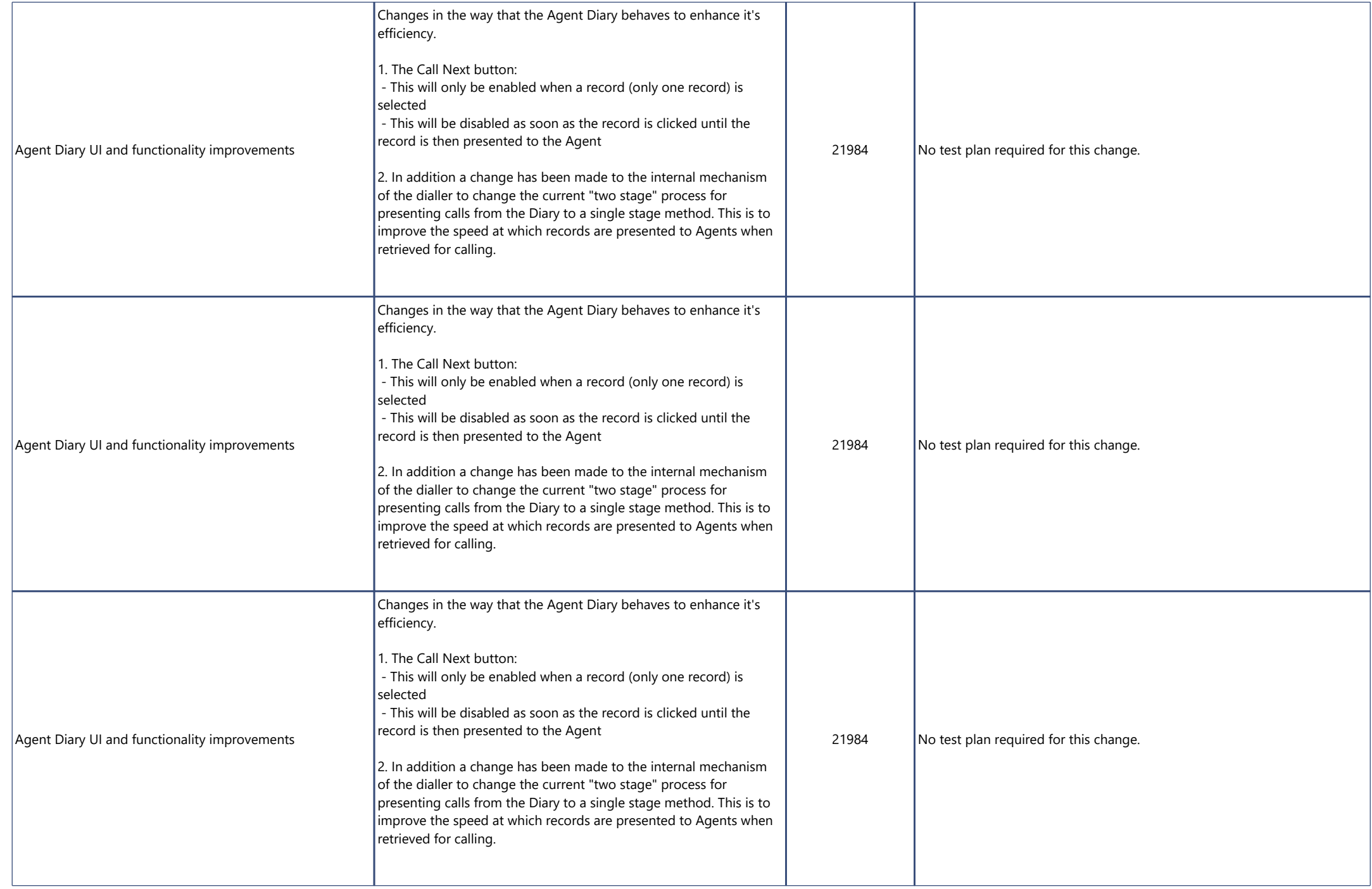

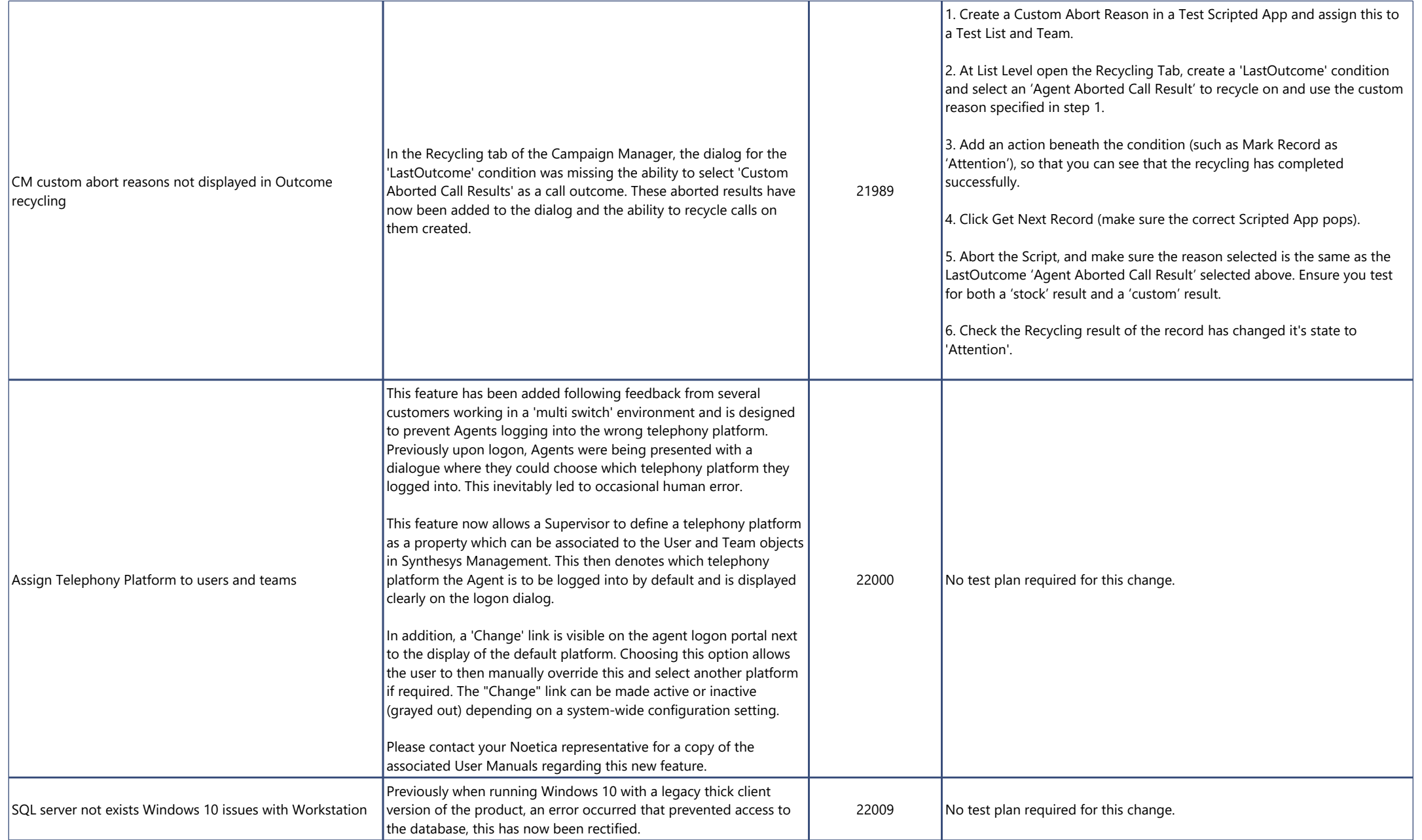

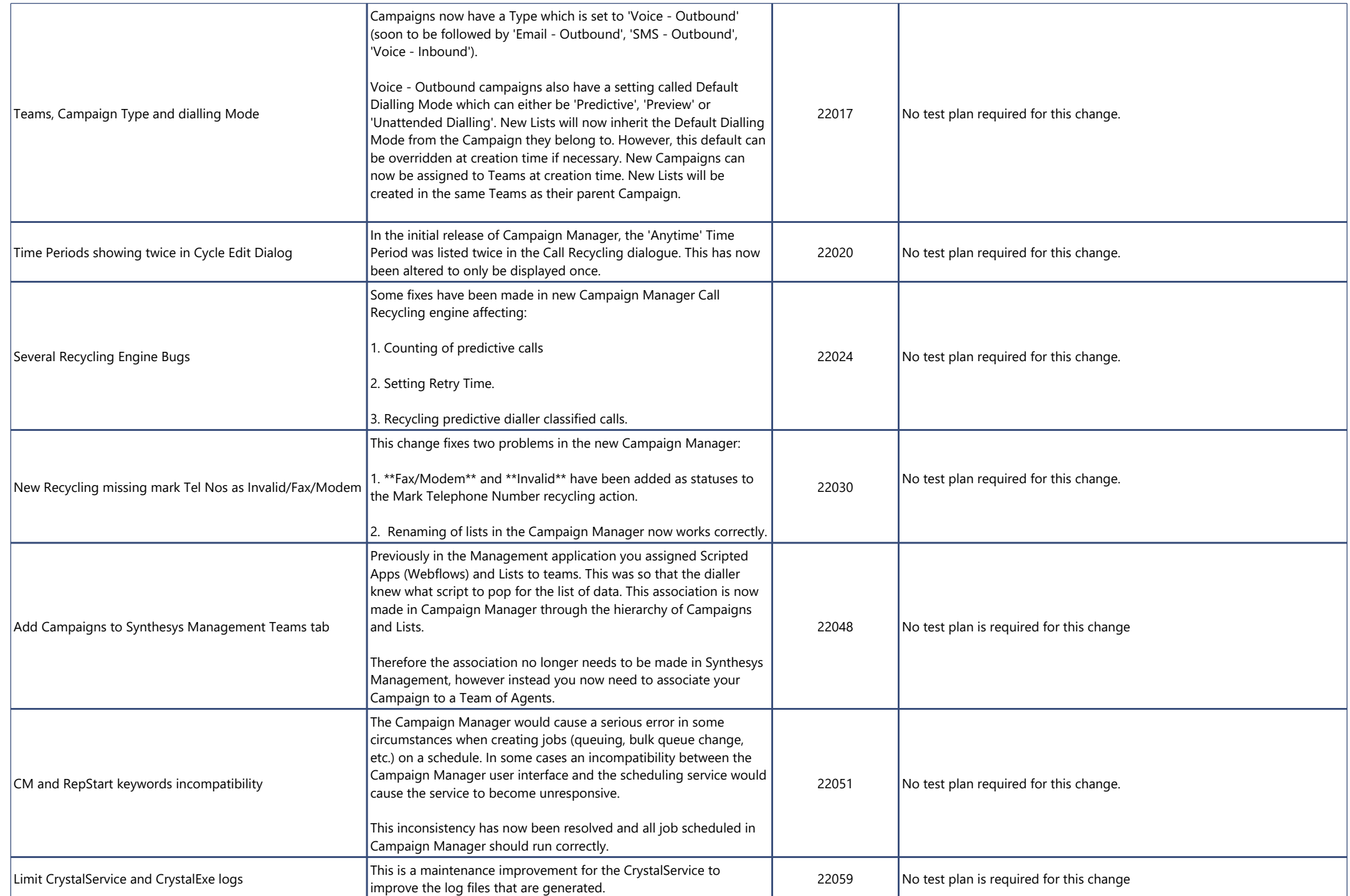